# Machine Learning for Embedded Systems: A Case Study

# Karen Zita Haigh, Allan M. Mackay, Michael R. Cook, Li G. Lin<br>**Raytheon** BBN Technologies

10 Moulton Street, Cambridge, MA 02138 khaigh@bbn.com

*Abstract*—We describe our application's need for Machine Learning on a General Purpose Processor of an embedded device. Existing ML toolkits tend to be slow and consume memory, making them incompatible with real-time systems, limited hardware resources, or the rapid timing requirements of most embedded systems. We present our ML application, and the suite of optimizations we performed to create a system that can operate effectively on an embeddded platform. We perform an ablation study to analyze the impact of each optimization, and demonstrate over 20x improvement in runtimes over the original implementation, over a suite of 19 benchmark datasets. We present our results on two embedded systems.

#### I. INTRODUCTION

Mobile ad hoc networks (MANETs) operate in highly dynamic, potentially hostile environments. Current approaches to network configuration tend to be static, and therefore perform poorly. It is instead desirable to adaptively configure the radio and network stack to maintain consistent communications. A human is unable to perform this dynamic configuration partly because of the rapid timescales involved, and partly because there are an exponential number of configurations [\[7\]](#page-11-0).

Machine Learning is a suite of techniques that learn from their experience, by analyzing their observations, updating models of how previous actions performed, and using those insights to make better decisions in the future. The system can then learn how current conditions affect communications quality, and automatically select a configuration to improve performance, even in highly-dynamic missions. The domain requires the ability for the decision maker to select a configuration in real-time, within the decision-making loop of the radio and IP stack.

This paper presents our effort to place Support Vector Machines (SVMs) [\[21\]](#page-11-1), [\[22\]](#page-11-2) onto the general purpose processors of two communications networks. Existing SVM libraries are slow and memory intensive. This paper describes how we optimized an existing SVM library to obtain a 20x runtime improvement and controlled the memory footprint of the system. This paper describes the optimizations that either had the most effect on results, or were the most surprising to us as developers.

### II. EMBEDDED COMMUNICATIONS DOMAIN

Our target domain is a communications controller that automatically learns the relationships among configuration parameters of a mobile ad hoc network (MANET) to maintain near-optimal configurations automatically in highly dynamic environments. Consider a MANET with  $N$  nodes; each node has a set of observable parameters  $o$  that describe the environment, a set of controllable parameters  $c$  that it can use to change its behavior, and a metric  $m$  that provide feedback on how well it is doing. Each control parameter has a known set of discrete values. If all  $n$  controllables are binary on/off, then there are  $2^n$  strategies, well beyond the ability of a human to manage. The goal is to have each node choose a combination of controllables  $c$ , to maximize performance of the metric  $m$ , by learning a model  $f$  that predicts performance of the metric from the observables o and controllables c:  $m = f(o, c)$ . The mathematics of this domain is described in more detail elsewhere [\[8\]](#page-11-3), [\[9\]](#page-11-4).

Target Platforms: Our target platforms are two existing embedded systems for communications, each with pre-established hardware and runtime environments. These are legacy systems on which we are deploying upgraded software capabilities. Both platforms have general-purpose CPUs with no specialized hardware acceleration. We consider this an embedded system because it is dedicated to a specific set of capabilities, has limited hardware resources, limited operating system capabilities, and requires an external device to build and download its runtime software. Our embedded platforms are:

- *ARMv7:* ARMv7 rev 2 (v7l) at 800 MHz, 256 kB cache, 256MB RAM, vintage 2005. Linux 2.6.38.8, G++ 4.3.3, 2009.
- *PPC440:* IBM PPC440GX [\[1\]](#page-11-5) at 533MHz, 256 kB cache, 128MB RAM, vintage 1999. Green Hills Integrity RTOS, version 5.0.6. We use the Green Hills Multi compiler, version 4.2.3, which (usually) follows the ISO 14882:1998 standard for C++.

For comparison, we also show timing results on a modern Linux server:

*Linux:* 16 processor Intel Xeon CPU E5-2665 at 2.40GHz, 20480 kB cache, vintage 2012. Ubuntu Linux, version 3.5.0-54-generic. g++ Ubuntu/Linaro 4.6.3- 1ubuntu5, running with -std=c++98.

Operating Environment: At runtime, the learner builds a model from available training data, which is presented as a set of vectors of observables and controllables, each with an associated performance metric. To make control decisions, the system receives a vector of observables describing the current environment, uses the model to estimate expected performance for each combination of controllables.

The operating system controls available CPU, shared between the learner and the communications IP stack. The learner operates asynchronously, returning a decision when finished. Notably, the PPC440 platform's real-time operating system explicitly allows us to directly control how much CPU the learner can use. The speed of the decision maker therefore directly affects which controllable parameters to capture in the learned model: any controllables that must be chosen more rapidy than the learner can handle are not candidates.

Development Team: Our development team had one Machine Learning expert, one hard-real time embedded expert, and one C++ algorithms expert. We also received code reviews and consulting from the individuals most familiar with the platforms (hardware and software).

#### III. MACHINE LEARNING AND REGRESSION

Support Vector Machines [\[21\]](#page-11-1), [\[22\]](#page-11-2) are ideally suited to learning this regression function from attributes to performance. The regression function is commonly written as:

$$
m = f(x) = \langle w, x \rangle + b
$$

where  $x$  are the attributes (combined  $o$  and  $c$ ), where  $w$  is a set of weights (similar to a slope) and  $b$  is the offset of the regression function.

When the original problem is not linear, we transform the feature space into a high-dimensional space that allows us to solve the new problem linearly. In general, the non-linear mapping is unknown beforehand, and therefore we perform the transformation using a *kernel*,  $\phi(x_i, x)$ , where  $x_i$  is an instance in the training data that was selected as a support vector,  $x$  is the instance we are trying to predict, and where  $\phi$  is a vector representing the actual non-linear mapping. In this work, we use the *Pearson Universal Kernel [\[21\]](#page-11-1)* because it has been shown to work well in a wide variety of domains, and was consistently the most accurate in our target communications domain:

<span id="page-1-4"></span>
$$
\phi(x_i, x) = \frac{1}{\left[1 + \left(\frac{2}{\sigma}\sqrt{||x_i - x||^2}\sqrt{(2^{(1/\omega)} - 1)}\right)^2\right]^{\omega}}
$$
(1)

 $\omega$  describes the shape of the curve; as  $\omega = 1$ , it resembles a Lorentzian, and as it approaches infinity, it becomes equal to a Gaussian peak.  $\sigma$  controls the half-width at half-maxima.

The regression function then becomes:

<span id="page-1-3"></span>
$$
m = f(x) = \sum_{i=1}^{n} (\alpha_i - \alpha_i^*) \phi(x_i, x) + b \tag{2}
$$

where  $n$  is the number of training instances that become support vectors,  $\alpha_i$  and  $\alpha_i^*$  are Lagrange multipliers computed when the model is built (see Ustuin et al  $[21]$ ).

There are many available implementations SVMs, e.g., [\[12\]](#page-11-6), [\[24\]](#page-11-7). We considered language (preference for C++), licenses, memory usage, and compilation effort. Table [1](#page-1-0) lists some of the options that are available in C++ with licenses appropriate for our work. We did not consider Java implementations because of its higher memory requirements and because Java is not compatible with other software components on our target platform. We also eliminated several packages that rely heavily on malloc() calls, as dynamic memory usage is both slow and likely to cause runtime errors on our RAM-limited hardware. None of the remaining libraries directly compiled on our embedded target

<span id="page-1-0"></span>TABLE 1. *Several SVM packages are available in C++.*

| <b>Software</b>                        | <b>Language License</b> |                                    |
|----------------------------------------|-------------------------|------------------------------------|
| DLib ML [15]                           | $C++$                   | Unlimited with copyright           |
| LibSVM [3]                             |                         | C++, Java Unlimited with copyright |
| Shark [11]                             | $C_{++}$                | <b>GNU Lesser GPL</b>              |
| $SVM^{Light}$ [13], [14] C             |                         | Free for science                   |
| TinySVM [16]                           | $C++$                   | GNU Lesser GPL                     |
| Weka [6], [10], [18] Java, C++ GNU GPL |                         |                                    |

<span id="page-1-1"></span>TABLE 2. *We measured performance against 19 regression datasets, of which 10 are standard benchmarks, and 9 represent different scenarios in our target communications domain.*

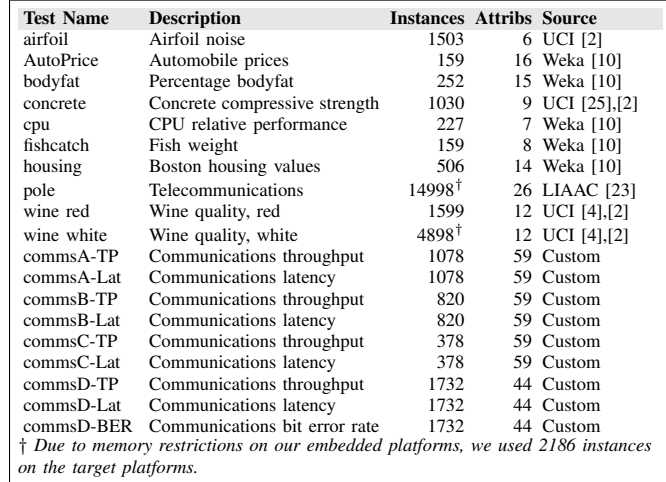

platforms, so we conducted the initial tests on a modern Linux server. We only tested those packages that compiled within approximately an hour after download: if the software wouldn't compile easily on a modern platform, it would be extremely painful to migrate it to the older platforms.

To select the specific package from which to continue development, we ran the suite of benchmark datasets listed in Table [2.](#page-1-1) Table [3](#page-2-0) shows the timing results; Weka's SMOReg is the fastest in all but a few cases. LibSVM is 2.0x slower than Weka on average.<sup>[1](#page-1-2)</sup> Dlib is  $10.4x$  slower than Weka on average; moreover DLib gets worse the bigger the dataset (e.g. 4.1x when fewer than 1000 instances, and 15.6x when more than 1000 instances).

Given these results, we decided to rely on the SVM implementation found in Weka [\[10\]](#page-11-15), with Ustun's Pearson VII Universal Kernel (Puk) [\[21\]](#page-11-1) and Platt's Sequential Minimal Optimization algorithm [\[17\]](#page-11-21) to compute the maximum-margin hyperplanes.

#### IV. OPTIMIZATIONS

Our first working C++ implementation was based on SMOReg in WekaC++ [\[18\]](#page-11-16), with a translation of WekaJava [\[6\]](#page-11-14) items that were not already in the C++ version. We refer to this version as *Baseline*.

This paper describes the optimizations that either had the most *effect* on our results, or were the most *surprising* to us as developers. These include numerical representations (double vs float vs integer) algorithmic constructs (kernel, memory vs compute), data structures (vectors), and compiler tricks (flattening object structure, inlining, exceptions). We also

<span id="page-1-2"></span><sup>&</sup>lt;sup>1</sup>An implementation of LibSVM is also available as part of Weka; we used the direct download [\[3\]](#page-11-9).

TABLE 3. *Weka performs faster than other SVM libraries on our modern Linux server.*

<span id="page-2-0"></span>

| <b>Testcase</b> |                   | Weka DLib C++                | <b>LibSVM</b>     |
|-----------------|-------------------|------------------------------|-------------------|
| airfoil         | 350ms             | 385ms                        | 9,270ms           |
| autoPrice       | 8ms               | 6ms -                        | 23ms              |
| bodyfat         | 12ms              | 15ms                         | 66 <sub>ms</sub>  |
| Concrete        | 424ms             | 185ms                        | 4,344ms           |
| cpu             | 15ms              | 8ms                          | 60ms              |
| fishcatch       | 12ms              | 5 <sub>ms</sub>              | 29ms              |
| housing         | 103ms             | 63ms                         | 305 <sub>ms</sub> |
| wine red        | 433ms             | 1,066ms                      | 9,127ms           |
| wine white      | 2.626ms           | 5.257ms                      | 68,006ms          |
| pole            |                   | 22,571ms 186,928ms 979,275ms |                   |
| commsA-TP       | 276ms             | 427ms                        | 1,948ms           |
| commsA-Lat      | 264ms             | 735ms                        | 2,217ms           |
| $commsB-TP$     | 207 <sub>ms</sub> | 399 <sub>ms</sub>            | 846ms             |
| commsB-Lat      | 176ms             | 460ms                        | 1,266ms           |
| commsC-TP       | 39ms              | 135ms                        | 94ms              |
| commsC-Lat      | 35 <sub>ms</sub>  | 150ms                        | 100 <sub>ms</sub> |
| commsD-TP       | 1,025ms           | 645ms                        | 7,479ms           |
| commsD-Lat      | 574ms             | 746ms                        | 7,788ms           |
| commsD-BER      | 790ms             | 954ms                        | 7,600ms           |

TABLE 4. *Linux. For the 1503 instances of airfoil, at least five functions are called over a million times (*gprof*).*

<span id="page-2-1"></span>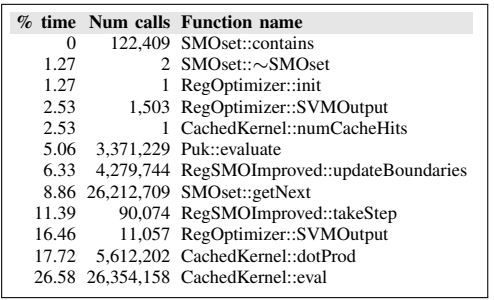

examined cache use and loop unrolling; these had no effect on compiler times on either platform.

#### <span id="page-2-2"></span>*A. Collapsing Object Structure and Inlining*

Table [4](#page-2-1) shows that many functions in *Baseline* are called many times, and are thus good candidates for inlining. Across all 19 datasets, *Baseline* Weka makes over 1 billion calls to the eight most common functions.

Our first step was to collapse the Object hierarchy of the original Weka code, to reduce indirection in the call stack and to improve readability of the code. *Baseline* had 21 CPP files (plus corresponding H files), of which 14 corresponded to Weka functionality and 7 to data import. We flattened to 8 CPP files (2 importers). For example, *Baseline*'s Puk, Kernel, and CachedKernel became a single class in our new code, Puk. Similarly, *Baseline*'s RegSMOImproved, RegOptimizer, SMOreg, RegSMO and Classifier became a single class in our new code, SVMOptimizer. We incorporated the abilities of *Baseline*'s ReplaceMissingValues and Normalize into Attribute.

We then repeated the profile analysis of the codebase, and forced small, frequently-called functions to be inlined, including those in SMOset, Puk, Attribute, and SVMOptimizer. (We left longer functions alone.) Notably, the compiler on PPC440 is unable to inline any of the six SMOset functions, despite the fact that each are only a few lines long. We first placed the function in the HPP file (rather than in the CPP file), and then verified that the compiler was able to successfully inline the call. The compiler could not inline three key functions, so we created #define macros to replace these; each of these

were only called in one or two places in the code, and thus we did not suffer from a bloated assembly.

# *B. Numerical Representations*

The SVM code relies on many floating point mathematics operations. To build a SVM, the code repeatedly computes a predicted value and its corresponding error, and stops the algorithm when error is sufficiently low. It is therefore critical to find a numerical representation that can be computed quickly and still meet accuracy requirements.

We performed the unit tests of Table [5](#page-3-0) on our target hardware for 64-bit double, 32-bit float, 32-bit integer, and a fixed point representation [\[5\]](#page-11-22), [\[20\]](#page-11-23). Neither platform has a floating point co-processor. The results in Table [6](#page-3-1) indicate that integer computations take only 1% of double precision and 3% of float operations on PPC440 (3% and 8% on ARMv7 respectively). Fixed Point was extremely slow; Table [7](#page-3-2) and Table [8](#page-3-3) show the assembly for the Fixed Point multiplyaccumulate operation on ARMv7 and PPC440 respectively. The PPC440 requires eight instruction for each load, add, multiply, divide, and store on a fixed point value, explaining the extremely slow timing results.

We eliminated fixed point representation because the timing results were so poor, and then updated the Weka code to support side-by-side testing of the other representations. We also developed an intermediate mixed int+float version intended to take advantage of the integer speed improvements without impacting accuracy.

*1) Double:* All numbers in Weka are 64-bit double, using a type definition, InstData.

*2) Float:* All numbers in Weka are 32-bit float, using a type definition, InstData.

*3) Integer:* All numbers in Weka are 32-bit integer. Our approach was to scale all of the values  $\alpha$  and kernel parameters by a scaling factor  $F$ , and scale the data (or target values) and error by  $\mathcal{F}^2$ .

*4) Mixed Float and Integer:* To leverage the potential timing improvement from integer math as indicated by Table [6,](#page-3-1) while not losing as much accuracy as for a fully integer representation, we focussed on converting the two key inner loops: dotProd() and SVMOutput(), both of which are multiplyaccumulate loops. dotProd() computes the dot product between two instances; it is called  $2n^2$  times, for n instances in the dataset. SVMOutput () calculates the predicted value for a given instance, per Equation [2.](#page-1-3) It is a function the Lagrangian multipliers  $\alpha$ , and the kernel evaluation k. SVMOutput() is called approximately  $10n$  times when building a model, depending on the complexity of the underlying data.

In both cases, we use a scaling (or normalizing) factor  $F$ outside the loop. The loop itself operates on scaled integer values. For example, Table [9](#page-4-0) shows pseudocode from the original Weka implementation of SVMOutput (). Table [10](#page-4-1) shows how we scale the  $\alpha$  and kernel value k separately, and then de-scale the sum outside the loop. This single floatingpoint division outside the loop is much cheaper than many inner-loop floating-point multiplies.

Note that evalKernel() of Table [10](#page-4-1) contains a floating point multiply and round. This multiply is computed relatively infrequently due to caching of the kernel values (approximately 90% of all calls are cache hits).

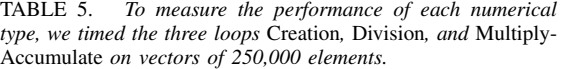

<span id="page-3-0"></span>

| template $\langle T \rangle$                 |
|----------------------------------------------|
| void measure()                               |
| size $t$ i.j.                                |
| static T values $[250000]$ ;                 |
| for $(i = 0; i < 250000; ++i)$ {// Base Data |
| values[i] = $T((i \& 0x7fff) + 1)$ ;         |
| ł                                            |
| static T results $[250000]$ ;<br>// Creation |
| for $(i=0; i<250000; ++i)$ {                 |
| $results[i] = values[i];$                    |
| ł                                            |
| // Division<br>const T numerator $(127)$ ;   |
| for (i=0; i<250000; ++i) {                   |
| $results[i] = numerator / values[i];$        |
|                                              |
| $T \text{ sum}(0);$<br>// Mult-Accum         |
| for $(i=0; i<250000; ++i)$ {                 |
| for $(i=0; j<250000; ++j)$ {                 |
| results[i] += values[i] $\times$ values[j];  |
|                                              |
|                                              |

TABLE 6. *Integer computations are significantly faster than float or double; Fixed point representation is inappropriate for software on PPC440.*

<span id="page-3-1"></span>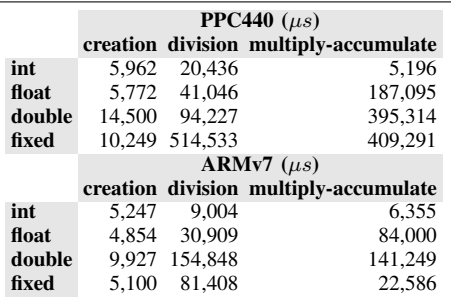

<span id="page-3-2"></span>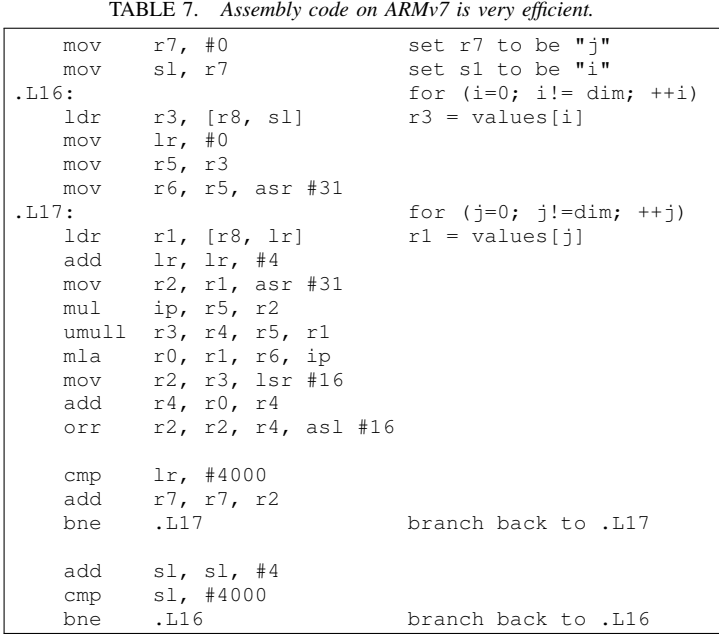

<span id="page-3-3"></span>TABLE 8. *Assembly code on PPC440 requires eight instructions per value.*

| #128:<br>/* multiply accumulate */       |  |
|------------------------------------------|--|
| #129: const size_t dim = $1000$ ;        |  |
| #130:<br>$T \text{ sum}(0);$             |  |
| li r19, 0                                |  |
| #132: for (size_t i = 0; i != dim; ++i)  |  |
| #<br>.bs                                 |  |
| .LDW263:                                 |  |
| mr r18, r19                              |  |
| li r20, 500                              |  |
| li r21, 4                                |  |
| subi r4, r31, 8                          |  |
| .L12047:                                 |  |
| #<br>.bs<br>.LDW363:                     |  |
| $1wzu$ r3, 8(r4)                         |  |
| li r5, 125                               |  |
| subi r6, r31, 32                         |  |
| mtctr r5                                 |  |
| .L12055:                                 |  |
| lwzu r7, 32(r6)                          |  |
| lwz r10, 20(r6)                          |  |
| 1wx r8, 16(r6)                           |  |
| $1wz$ r9, 4(r6)                          |  |
| lwz r5, 12(r6)                           |  |
| $1wz$ $r11$ , $8(r6)$                    |  |
| $1wz$ r12, 24 (r6)<br>$1wz$ r0, 28(r6)   |  |
| mullw r16, r3, r7                        |  |
| mullw r7, r3, r8                         |  |
| mullw r17, r3, r11                       |  |
| mullw r11, r3, r12                       |  |
| mullw r12, r3, r9                        |  |
| mullw r9, r3, r10                        |  |
| mullw r15, r3, r5                        |  |
| mullw r5, r3, r0                         |  |
| add r19, r19, r16                        |  |
| add r19, r19, r12                        |  |
| add r19, r19, r17                        |  |
| add r19, r19, r15<br>add r19, r19,<br>r7 |  |
| add r19, r19, r9                         |  |
| add r19, r19, r11                        |  |
| add r19, r19,<br>r5                      |  |
| bdnz .L12055                             |  |
| #<br>es.                                 |  |
| .LDW463:                                 |  |
| $1wz$ r16, 4(r4)                         |  |
| li r5, 125                               |  |
| subi r17, r31, 32                        |  |
| mtctr r5<br>.L12066:                     |  |
|                                          |  |
| # (8 lwz then 8 mullw then 8 add)        |  |
|                                          |  |
| bdnz .L12066                             |  |
| subic. r20, r20, 1                       |  |
| addi r21, r21, 8                         |  |
| addi r18, r18, 2                         |  |
| bne .L12047                              |  |
| #<br>. es                                |  |
| .LDW563:                                 |  |

<span id="page-4-0"></span>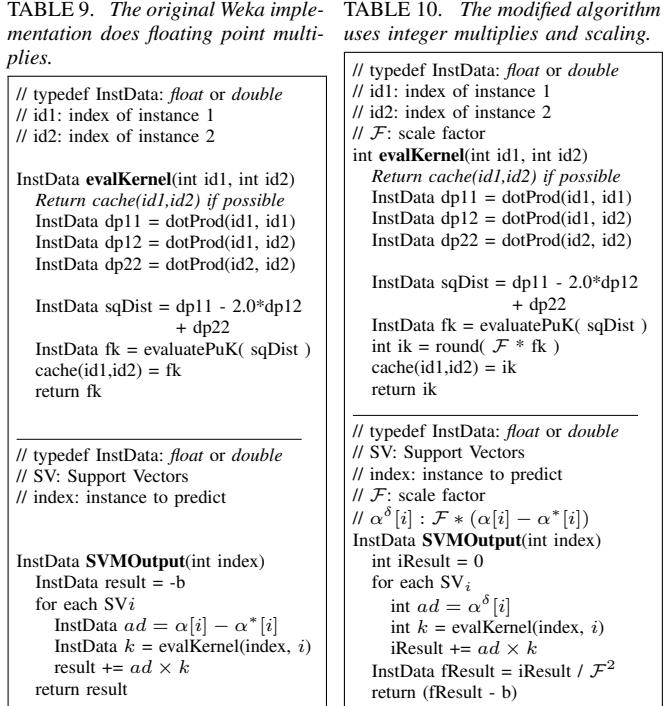

#### <span id="page-4-6"></span>*C. Kernel Implementation*

We rigorously examined the code for correctness according to the algorithm definition for SVMs, and discovered several small inefficiencies. For example, the PuK kernel of Equation [1](#page-1-4) squares the value of a square root:  $(\sqrt{s qDist})^2$ . This function requires calls to  $pow()$  and sqrt $()$  in the code, both of which are expensive floating point computations.

We can simplify Equation [1](#page-1-4) by removing the call to square root and hence the subsequent floating point multiply:

<span id="page-4-4"></span>
$$
\phi(x_i, x) = \frac{1}{\left[1 + \frac{4}{\sigma^2} \left( ||x_i - x||^2 \right) \left(2^{(1/\omega)} - 1\right) \right]^{\omega}}
$$
 (3)

We can also insert a simple test for when  $\omega$  is 1.0, allowing us to avoid calling  $pow($ ). Table [11](#page-4-2) shows the original pseudo code for Equation [1,](#page-1-4) while the Table [12](#page-4-3) shows the modified pseudo code for the simpler Equation [3.](#page-4-4)

#### *D. Memory vs Computation*

We also explored the tradeoff between computing values every time, versus caching them in memory. Two key items are

<span id="page-4-2"></span>TABLE 11. *The original function* TABLE 12. *The simplified function squares a square root, and always removes* sqrt()*, a floating point calls* pow() *even when the exponent multiply, and* pow() *when possible.*

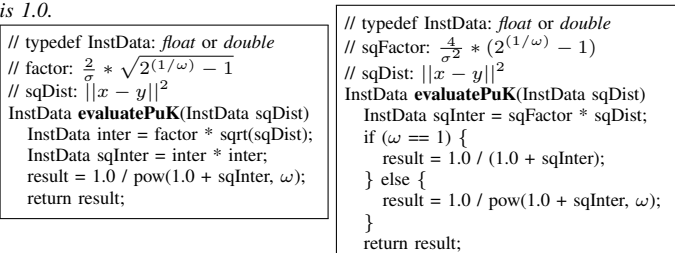

<span id="page-4-1"></span>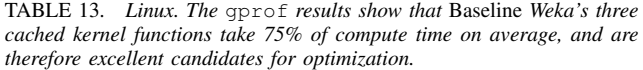

<span id="page-4-5"></span>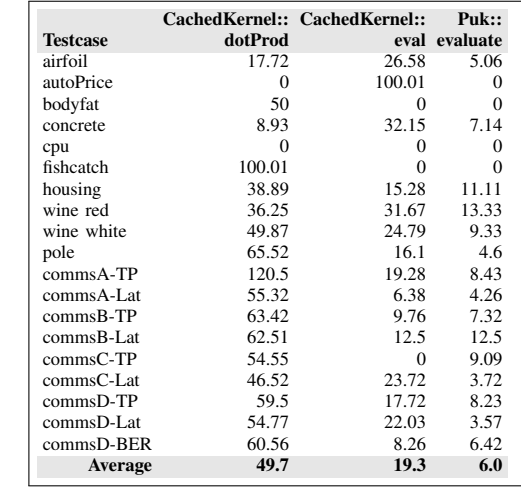

the dot products of all pairs instances (dotProd), and the kernel computations (eval). *Baseline* Weka caches kernel values but does not cache dot products. Table [4](#page-2-1) shows that Weka calls these two functions 31 million times to build a model for the 1503 instances in the airfoil dataset.

Table [13](#page-4-5) shows the profile results for all of the datasets, in the original *Baseline* Weka code. On average, 75% of runtime is spent in the kernel (Puk and CachedKernel), computing dot products and the kernel values. evaluate() is the top-level function, corresponding to evalKernel() in Table [9.](#page-4-0) Despite the fact that approximately 90% of all calls hit the cache, and thus only 10% computes new dot products and kernel values, these computations still require 69% of runtime (49.7% and 19.3% respectively), suggesting a possible inefficiency in the way Weka caches the data. (We also tested the effect of removing caching of the kernel values entirely from *Baseline* Weka; *Baseline* runtimes increase by approximately 600%.)

Given that such a large majority of compute time is spent in these two functions, we made these significant changes:

- We optimized how Weka caches the kernel values. *Baseline* Weka relies on a least-recently-used cache, and moves items in the cache around with slow memcpy routines. In *Baseline* Weka, the default cache size is 250,007 elements times 4 slots per entry, storing a double for the kernel value and a long for the key. In our optimized code, we use a fixed-size  $n \times n$ triangular matrix  $(n)$  being the maximum number of instances), and thus dramatically reducing both total memory and all the management overhead.
- <span id="page-4-3"></span>We added caching of dot product values. We first precompute all of the dot products, allowing the compiler to optimize the loop constructs. We also increment pointers to the array of values, thus making dereferencing faster. Pseudocode for the original Weka construct is in Table [14;](#page-5-0) our optimizations are in Table [15.](#page-5-1) The memory cost is an additional  $n \times n$ triangular matrix.
- We ensured that our vector and matrix accesses are efficient, by eliminating function calls and using fixedsize memory, per Section [IV-F.](#page-5-2)

TABLE 14. *Weka computes all needed.*

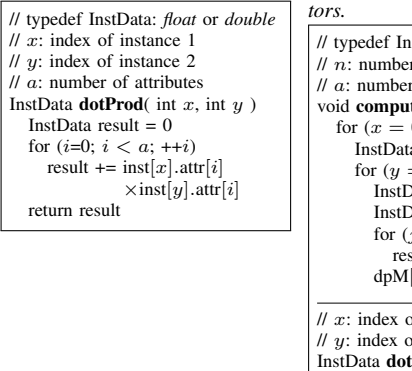

<span id="page-5-0"></span>*dot products every time they are products and cache them; we also use* We precompute the dot *pointer addition to move along the vec-*

<span id="page-5-1"></span>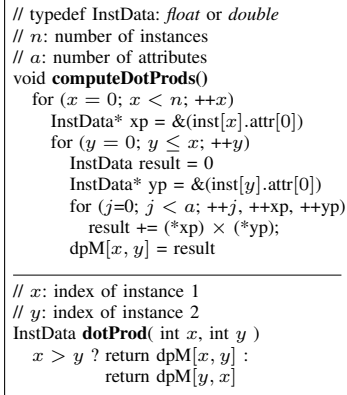

# *E. Removing exceptions*

In examining the assembly code for the PPC440 platform, we discovered that GHS adds overhead (4 instructions) to every function that declares a non-trivial object on the stack. To reduce the impact of this overhead we

- Inlined as many functions as we could (Section [IV-A\)](#page-2-2)
- Disabled exceptions
- Removed all throw, try and catch statements. We achieved this by changing throw to a #define macro BBN THROW. When exceptions are disabled, BBN THROW results in an abort. We used #ifdef to eliminate try and catch statements.

#### <span id="page-5-2"></span>*F. Vector and Matrix Optimization*

This section describes optimizations for vectors (containers of values of the same type stored contiguously) and matrices (multi-dimensional containers of values of the same type). We consider these together because their similar underlying representations and interfaces led to similar optimization approaches.

We make extensive use of the C++ vector container, especially for maintaining Instance and Support Vector data. In analyzing the assembly code produced by GHS on PPC440, we observed that every indexing operation (std::vector<T>::operator[]) generates a function call. Table [16](#page-5-3) shows the assembly generated by GHS compiler for std::vector. The compiler automatically unrolls the loop of Table [17,](#page-5-4) but produces a function call in the listing (the *bl* instruction).

To eliminate this overhead, we developed a minimal implementation of the std::vector interface. Our implementation uses a single, fixed size allocation; i.e. the vector size is specified during template instantiation. By having the vector size established at compile time, we were able to eliminate all but the initial heap allocation/deallocation operations. We also implemented bounds and safety checks as assert() calls, which we could eliminate or enable entirely at compile time. Moreover, the simpler indexing operations allowed the GHS compiler to successfully inline our implementation of operator[] (Table [18\)](#page-5-5).

On our PPC440 platform, running a focussed unit test to determine the effect of our vector library, we initially observed *by GHS compiler for std::vector includes a function call.*

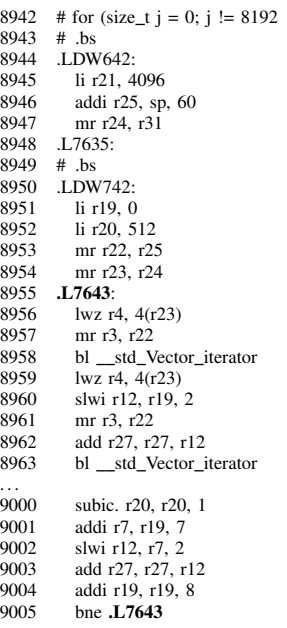

<span id="page-5-3"></span>TABLE 16. *Assembly generated* TABLE 17. *This C code generates the assembly in Table [16](#page-5-3) and Table [18.](#page-5-5)*

<span id="page-5-4"></span>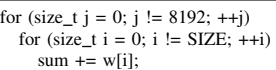

<span id="page-5-5"></span>TABLE 18. *Assembly generated by GHS compiler for bbn::vector is extremely simple and involves no function calls.* 10205 # for (size\_t j = 0; j != 8192  $10206 \pm h$ s

10207 .LDW532:<br>10208 li r6. 40 li r6, 4096 10209 .L15251: 10210 # .bs 10211 .LDW632: 10212 # .es 10213 .LDW732: 10214 subic. r6, r6, 1 10215 bne .L15251 10216 # .es 10217 .LDW832:

TABLE 19. *bbn::vector is significantly faster than std::vector on our PPC440 platform.*

<span id="page-5-6"></span>

|           |     | Time (ms) std::vector bbn::vector Speedup |       |
|-----------|-----|-------------------------------------------|-------|
| AutoPrice | 114 | 19                                        | 6.0x  |
| bodyfat   | 258 | 62                                        | 4.2x  |
| cpu       | 115 |                                           | 16.4x |
| fishcatch | 138 | 17                                        | 8.1x  |
| housing   | 564 | 73                                        | 7.8x  |

a 17x speed improvement with safety checks enabled and a 69x improvement with safety checks disabled. Table [19](#page-5-6) shows the timing results when we first integrated our module into the overall system, showing an 6.7x runtime improvement.

Weka's kernel matrices are triangular. We also use a triangular matrix for caching instance dot products to avoid recomputing them. These matrices are large  $\left(\frac{n^2}{2}\right)$  $\frac{i^2}{2}$ ) and have dynamic size; we add a row to the matrix for each new instance.

Representing a triangular matrix with a square matrix would needlessly allocate unused memory. In our initial implementation, we used a std::vector for rows, each of which is a std::vector of columns. For dynamic resizing, we simply called std::vector::resize(). For triangular matrices, we developed a new triangular matrix implementation based on a fixed-size, one-dimensional array that uses index arithmetic. the bbn::triangle class allocates only half of a square matrix. The index of  $x[i, j]$  in the one-dimensional array is  $\frac{1}{2}i(i+1) + j$ .

#### V. RESULTS

We performed a series of ablation experiments, in which we independently removed each optimization from the final version of the code, leaving other optimizations in place. This approach allows us to evaluate the impact of each optimization independently. We explicitly measured both *timing* and *accuracy*, and measured *memory* through analysis.

<span id="page-6-0"></span>TABLE 20. *Each ablation trial removes an optimization from the* Mixed *version.* Baseline *is the true original Weka code;* Reference *is the most similar version that worked on the PPC440 platform.*

|                       | <b>Baseline</b> | Reference               | double    | float                                                                               | int       | <b>Mixed</b><br>int+float | except    | $\bf{D}$<br>sqrt | vector+<br>triangle | dotprod-x[i] | inline      |
|-----------------------|-----------------|-------------------------|-----------|-------------------------------------------------------------------------------------|-----------|---------------------------|-----------|------------------|---------------------|--------------|-------------|
| <b>Representation</b> | Double          | Double                  | Double    | Float                                                                               | Integer   | Int+Float                 | Int+Float | Int+Float        | Int+Float           | Int+Float    | Int+Float   |
| except                | Enabled         | Enabled                 | Disabled  | Disabled                                                                            | Disabled  | <b>Disabled</b>           | Enabled   | Disabled         | Disabled            | Disabled     | Disabled    |
| pow+sqrt              | Call            | Call                    | Eliminate | Eliminate                                                                           | Eliminate | Eliminate                 | Eliminate | Call             | Eliminate           | Eliminate    | Eliminate   |
| vector+triangle       | std::vector     | std::vector             |           | bbn::vector bbn::vector bbn::vector bbn::vector bbn::vector bbn::vector std::vector |           |                           |           |                  |                     | bbn::vector  | bbn::vector |
| dotprod-x[i]          | Compute         | Compute                 | Cache     | Cache                                                                               | Cache     | Cache                     | Cache     | Cache            | Cache               | Compute      | Cache       |
| inline                |                 | No inlining No inlining | Inlining  | Inlining                                                                            | Inlining  | Inlining                  | Inlining  | Inlining         | Inlining            | Inlining     | No inlining |

TABLE 21. *ARMv7.* Mixed int+float *is better than other numerical representations, per Section [V-B.](#page-8-0) Disabling exceptions does not affect ARMv7, see Section [V-E.](#page-10-0)* sqrt() *(Section [V-C\)](#page-9-0), dotprod (Section [V-D\)](#page-9-1) and vectors (Section [V-F\)](#page-10-1) depend on platform and dataset. Time (ms) in top. NormRMSE in bottom. Matches Table [22](#page-7-0) on PPC440. Bold is the best item.*

<span id="page-6-1"></span>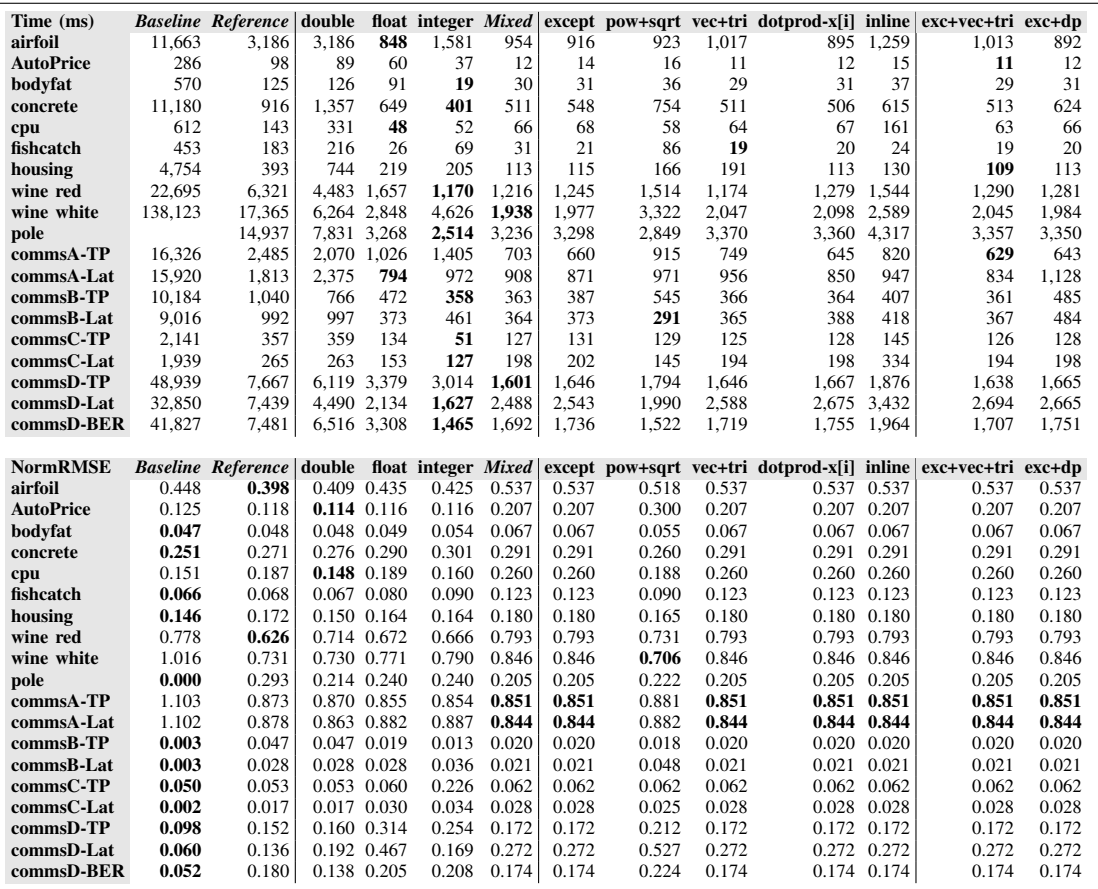

We tag the original Weka code as the *Baseline*; *Baseline* is the first working C++ implementation we had. *Mixed* is the version containing all of our intended optimizations: Mixed integer+float, Sqrt, Pow, Disabling exceptions, etc. Section [V-B](#page-8-0) describes why we chose the *Mixed* representation as the basis for additional trials.

We tag each ablation trial as the name of the relevant optimization(s) subtracted from *Mixed*. Thus *Double* means that all numerical representations in Weka use double representation, but the other optimizations (Disabled exceptions, Customized vectors, etc) are the same as in *Mixed*. Similarly, *Pow+Sqrt* means that the sqrt() and pow() functions are always called per Section [IV-C,](#page-4-6) but it uses mixed int+float and other optimizations as in *Mixed*.

Because we have not discussed all of the optimizations we made to the *Baseline*, we created a version without any

of the optimizations discussed in this paper, *Reference*, which allows the reader to estimate how much of the change is due the presented optimizations. *Reference* removes all of the presented optimizations: it uses double, it enables exceptions, it calls sqrt() and pow(), it uses std::vector, it always computes dot products, and it does not inline functions.

Table [20](#page-6-0) shows the tests we performed. Each row indicates an optimization, each column indicates an ablation trial, and each cell indicates the setting for that capability in that trial.

Table [21](#page-6-1) and Table [22](#page-7-0) show the results of these experiments, in terms of *time* and *accuracy* of each trial. Fig. [1](#page-8-1) and Fig. [2](#page-8-2) plot the PPC440 results visually, where the ablation trials on the x-axis are sorted by average time.

Each row represents a unit test from a benchmark dataset of Table [2.](#page-1-1) Not all tests could be run on both platforms.

TABLE 22. *PPC440.* Baseline *cannot run on PPC440.* Mixed int+float *is better than other numerical representations, per Section [V-B.](#page-8-0) Disabling exceptions makes a big difference, see Section [V-E.](#page-10-0)* sqrt() *(Section [V-C\)](#page-9-0), dotprod (Section [V-D\)](#page-9-1) and vectors (Section [V-F\)](#page-10-1) depend on platform and dataset. Time (ms) in top. NormRMSE in bottom. Matches Table [21](#page-6-1) on ARMv7. Bold is the best item. Fig. [1](#page-8-1) and Fig. [2](#page-8-2) plot these results visually, where the ablation trials on the x-axis are sorted by average time.*

<span id="page-7-0"></span>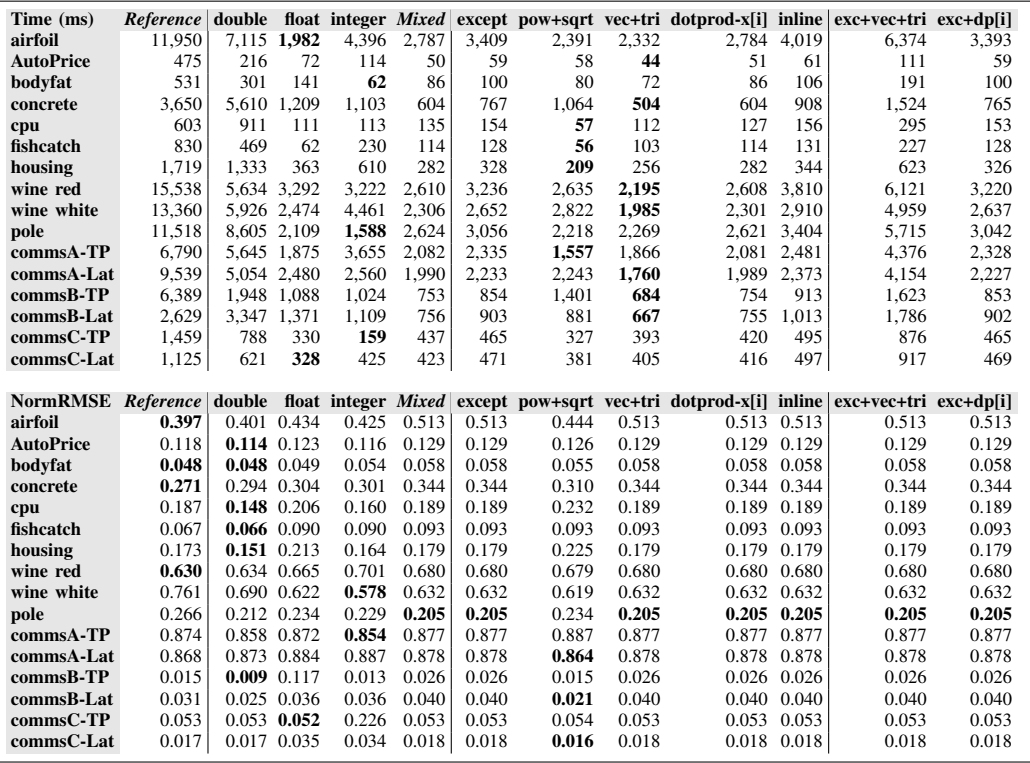

- Each column represents an ablation trial. The *Baseline* could not run on the PPC440, and thus *Reference* is the closest representation we have of *Baseline* on this platform.
- The top half of each table shows the *time* to build the model, in milliseconds. Boldface indicates the fastest time.
- The bottom half of each table shows the NormRMSE of the model, as defined in Table [23,](#page-7-1) Boldface indicates the lowest NormRMSE.

Several time results below are explained in terms of the *convergence* to build the model. Convergence in an SVM is defined as how many examples violate optimality conditions [\[19\]](#page-11-24), and is measured by the number of examples that cause the model to change. The numerical representation (Section [V-B](#page-8-0) and kernel implementation (Section [V-C\)](#page-9-0) directly impact the number of computations required to converge.

# *A. Collapsing Object Structure and Inlining*

Column *Inline* of Table [21](#page-6-1) and Table [22](#page-7-0) shows the timing and NormRMSE results when most Weka functions are function calls, while column *Mixed* shows the results when these are inlined. Inlining function calls reduces runtime by about 20%.

Table [24](#page-8-3) shows that inlining the functions reduces functioncall overhead from 1 billion calls in *Baseline*, to 20 million calls in *Mixed*. Differences between *Baseline* and *Inline* are partially due to flattening, and partially due to the total number of calls to converge because we move from *Double* to *Mixed* (Section [V-B\)](#page-8-0).

TABLE 23. *NormRMSE measures the accuracy of the learned model.*

<span id="page-7-1"></span>*Normalized Root-Mean-Squared Error (NormRMSE)* is a measure of how well the learned model performs. It measures the difference between values predicted by the SVM model and the values observed in the training data. We compute it as the Root-Mean-Squared error divided by the standard deviation of the data:

$$
\text{NormRMSE} = \frac{\sqrt{\frac{1}{n} \sum_{i}^{n} (\hat{x}_i - x_i)^2}}{\sqrt{\frac{1}{n} \sum_{i}^{n} (\hat{x}_i - \mu)^2}}
$$

where *n* is the number of instances in the data,  $\mu$  is the average target value,  $\hat{x}_i$  is the observed value of instance i, and  $x_i$  is the predicted value of instance i using Equation [2.](#page-1-3)

The standard deviation represents the performance of a learner that uses the mean as the prediction for all instances. Our goal is to achieve as low a NormRMSE as possible; 0.0 indicates that every instance is predicted with no error, while 1.0 indicates that no "fancy" model is needed because the mean value is just as good.

Table [25](#page-8-4) shows the average results for the two platforms and groups of datasets, and also breaks down the inlining concepts by Weka module. Column *Mixed* inlines most Weka functions. Column *SMOset+SVMOptimizer* removes inlining for all functions in SMOset, and some functions in the SVMOptimizer. Column *Puk* removes inlining for functions related to the kernel. Column *Inline* has minimal inlining; it enforces most functions in Weka as functions with overhead incuding SMOset, SVMOptimizer, Puk, and Attribute. The

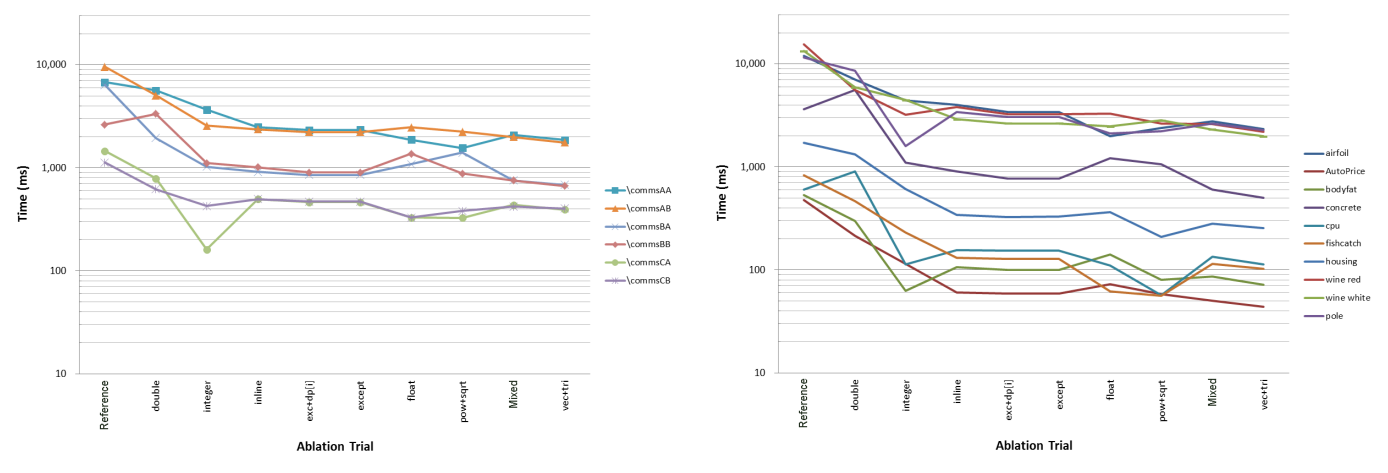

<span id="page-8-1"></span>Fig. 1. *PPC440, communications datasets. While ablation trials tend to yield a similar performance improvement across datasets, characteristics of the dataset can cause varied results.*

<span id="page-8-2"></span>Fig. 2. *PPC440, non-communications datasets. While ablation trials tend to yield a similar performance improvement across datasets, characteristics of the dataset can cause varied results.*

<span id="page-8-3"></span>TABLE 24. *By inlining functions, We reduce 1 billion function calls from* Baseline *to 20 million calls in* Mixed*.*

|                     | <b>SMOset::</b> |              |                |                 | Puk:          |              |                 | <b>SVMOptimizer::</b> |              |
|---------------------|-----------------|--------------|----------------|-----------------|---------------|--------------|-----------------|-----------------------|--------------|
|                     | <b>Baseline</b> | Inline Mixed |                | <b>Baseline</b> | <b>Inline</b> | <b>Mixed</b> | <b>Baseline</b> | <b>Inline</b>         | <b>Mixed</b> |
| airfoil             | 26,339,476      | 17.116.905   | $\mathbf{0}$   | 35,337,590      | 17,038,926    | 1,130,258    | 4,581,774       | 2,253,452             | 108,533      |
| autoPrice           | 551,778         | 137,754      | $\mathbf{0}$   | 632,078         | 130,113       | 12,720       | 251,661         | 51,009                | 5,634        |
| bodyfat             | 777,743         | 383.622      | $\overline{0}$ | 1,004,410       | 370,659       | 31,878       | 339,330         | 131,205               | 12,779       |
| concrete            | 16,689,819      | 8,256,954    | $\mathbf{0}$   | 20,883,175      | 8,193,441     | 530,965      | 6,299,215       | 2,307,960             | 76,740       |
| cpu                 | 1,152,233       | 802,530      | $\overline{0}$ | 1,279,303       | 776,187       | 21,945       | 508,734         | 1,435,242             | 16,633       |
| fishcatch           | 932,400         | 239,583      | $\overline{0}$ | 988,402         | 228,270       | 12,561       | 439,098         | 6.360.099             | 6,702        |
| housing             | 6,996,474       | 1,494,210    | $\overline{0}$ | 7,978,030       | 1,468,386     | 128,271      | 3,221,846       | 4,240,755             | 18,082       |
| wine red            | 24,184,029      | 41,527,128   | $\mathbf{0}$   | 34,296,581      | 21,289,674    | 3,966,338    | 8,696,277       | 7,303,671             | 137,899      |
| wine white          | 54,699,503      | 21,372,672   | $\mathbf{0}$   | 86,356,027      | 40,295,430    | 1,279,201    | 10,215,449      | 2,845,732             | 133,553      |
| pole                | 68,449,393      | 40,393,032   | $\mathbf{0}$   | 100,076,035     | 41,393,729    | 3,966,339    | 20,873,528      | 3,730,674             | 147,865      |
| commsA-TP           | 11,413,877      | 7,783,980    | $\overline{0}$ | 27,999,242      | 7,721,310     | 662,977      | 4,685,919       | 1,525,365             | 61,716       |
| commsA-Lat          | 10,454,653      | 9,507,624    | $\overline{0}$ | 29,390,957      | 9,437,436     | 662,976      | 4,233,701       | 1,388,763             | 62,992       |
| $commsB-TP$         | 10,488,652      | 4,146,540    | $\overline{0}$ | 12.742.813      | 4, 101, 445   | 336,611      | 4.701.337       | 607.110               | 41,439       |
| commsB-Lat          | 8,282,091       | 4,668,729    | $\overline{0}$ | 10.846.363      | 4,615,512     | 336,610      | 3,626,289       | 966.129               | 77,973       |
| $commsC-TP$         | 1,958,177       | 1,440,888    | $\overline{0}$ | 2,527,100       | 1,408,203     | 71,631       | 922,243         | 1,526,424             | 39,384       |
| commsC-Lat          | 1,765,778       | 2,200,104    | $\overline{0}$ | 2,282,637       | 2,146,260     | 71,631       | 781,643         | 335,535               | 51,225       |
| commsD-TP           | 56,020,056      | 19.023.933   | $\overline{0}$ | 67,722,573      | 18.924.544    | 1.500.779    | 25,203,021      | 100.617               | 120,792      |
| commsD-Lat          | 26,854,672      | 51,665,469   | $\mathbf{0}$   | 38,531,625      | 51,444,433    | 1,500,778    | 10,496,839      | 538,074               | 663,993      |
| commsD-BER          | 39,976,688      | 19,672,197   | $\mathbf{0}$   | 52,055,883      | 19,573,639    | 1,500,778    | 17,416,322      | 10,352,839            | 91,716       |
| <b>TOTAL</b>        | 367,987,492     | 251,833,854  | $\bf{0}$       | 532,930,824     | 250,557,597   | 17,725,247   | 127,494,226     | 48,000,655 1,875,650  |              |
| compare to inline   |                 |              | $0.0\%$        |                 |               | 7.1%         |                 |                       | 3.9%         |
| compare to baseline |                 |              | $0.0\%$        |                 |               | 3.3%         |                 |                       | $1.5\%$      |

TABLE 25. *Inlining functions cuts runtime to about 80%. This table summarizes data in Table [21](#page-6-1) and Table [22.](#page-7-0)*

<span id="page-8-4"></span>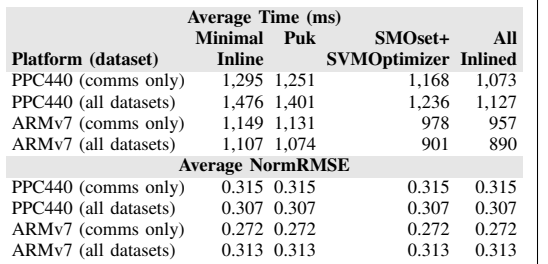

majority of accessor functions like getValue() are inlined, but functions that perform meaningful computation are not inlined.

#### <span id="page-8-0"></span>*B. Numerical Representations*

The columns *Double*, *Float*, *Integer*, and *Mixed* in Table [21](#page-6-1) and Table [22](#page-7-0) show the results for each of the four numerical representations. (Note that the other columns to the right of *Mixed* all use the mixed integer+float representation.)

<span id="page-8-5"></span>TABLE 26. *On average,* Mixed *is consistently faster than the other representations, for a small impact on NormRMSE. This table summarizes data in Table [21](#page-6-1) and Table [22.](#page-7-0)*

| Average Time (ms)         |        |                                               |                   |  |       |       |  |  |
|---------------------------|--------|-----------------------------------------------|-------------------|--|-------|-------|--|--|
| Platform (dataset)        |        | Baseline Reference double float integer Mixed |                   |  |       |       |  |  |
| PPC440 (comms only)       |        | 4.464                                         | 2.901 1.246       |  | 1.488 | 1.073 |  |  |
| PPC440 (all datasets)     |        | 5.192                                         | 3.345 1.205       |  | 1.552 | 1.127 |  |  |
| ARMv7 (comms only)        | 19.905 |                                               | 3.282 2.662 1.308 |  | 1,053 | 938   |  |  |
| ARMv7 (all datasets)      | 20.659 | 4.016                                         | 2.567 1.244       |  | 1.098 | 1.012 |  |  |
|                           |        | <b>Average NormRMSE</b>                       |                   |  |       |       |  |  |
| <b>Platform</b> (dataset) |        | Baseline Reference double float integer Mixed |                   |  |       |       |  |  |
| PPC440 (comms only)       |        | 0.310                                         | 0.306 0.333       |  | 0.342 | 0.315 |  |  |
| PPC440 (all datasets)     |        | 0.299                                         | 0.287 0.309       |  | 0.304 | 0.307 |  |  |
| ARMv7 (comms only)        | 0.275  | 0.263                                         | 0.263 0.318       |  | 0.298 | 0.272 |  |  |
| ARMv7 (all datasets)      | 0.268  | 0.265                                         | 0.258 0.303       |  | 0.285 | 0.308 |  |  |

As expected, *Double* representation is always slower than the other representations. Table [26](#page-8-5) summarizes the raw data of Table [21](#page-6-1) and Table [22,](#page-7-0) showing the average runtimes for the two platforms, for all of the datasets and for the subset of datasets we are most interested in. On average, *Mixed* is consistently faster than either *Float* or *Integer*, although there are specific cases in which *Float* or *Integer* performs faster than *Mixed*.

<span id="page-9-2"></span>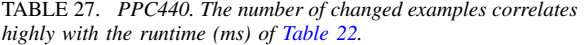

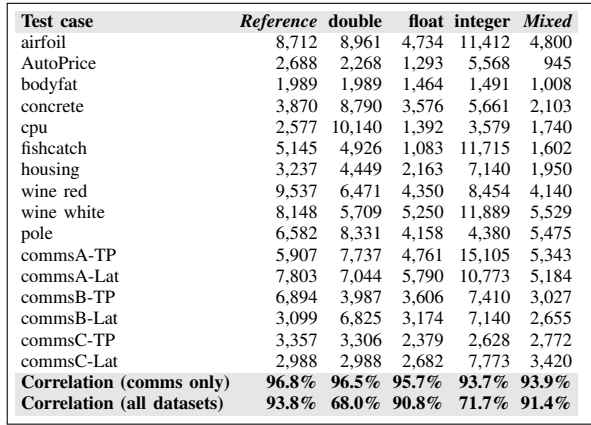

While some might expect *Integer* to perform consistently fastest because there are never any floating point operations, building a strictly integer SVR model may require more overall computations to converge. The last two rows of Table [27](#page-9-2) indicate how well correlated these results are to the runtime results of Table [22.](#page-7-0) The primary conclusion is that the properties of the data drive the runtime: the harder it is to build a model that fits the data, the longer it takes to build the model.

When choosing the final representation for our target platform, our secondary factor is the NormRMSE: we do not want to sacrifice too much accuracy. While the 64-bit double representation tends to have the lowest NormRMSE, its very high runtime does not justify the small gain. Moreover, note that in 4 of the 12 PPC440 cases and 7 of the 19 ARMv7 cases, one of the other representations yields lower error. The *Mixed* representation has lower error than *Float* or *Integer* for the communications datasets, while the *Integer* representation does better across all the datasets.

Overall *Mixed* runs at 22% of the runtime of the *Reference* on PPC440, 30% of the runtime of *Reference* on ARMv7. and 6% of the runtime of *Baseline* on ARMv7.

Given that our primary interest is for communications datasets, we have selected the *Mixed* numerical representation for all further tests. Thus, columns *Except*, *Pow+Sqrt*, etc. can all be directly compared to the *Mixed* column.

# <span id="page-9-0"></span>*C. Kernel Implementation*

Column *pow+sqrt* in Table [21](#page-6-1) and Table [22](#page-7-0) shows the performance results when we enable the sqrt() and pow() functions from the original kernel computation for PuK (Table [11\)](#page-4-2). Table [28](#page-9-3) shows the average runtimes for our two platforms, for all of the datasets and for our communications datasets. In all cases, pow() is slightly cheaper than *Mixed* because our tests used  $\omega = 1.0$ , and our code from Table [12](#page-4-3) incurrs an if call; we have since removed the if from our code.

On both platforms,  $sqrt()$  is extremely expensive, particularly for the double representation. On PPC440, for example, a single call to the sqrtf() for float is  $0.129\mu s$ , sqrt() for double is  $0.455\mu s$ . With over a million calls to this function, we can quickly account for a large percentage over overall compute time. Despite this standalone performance, when we remove the functions from the system, we get mixed

<span id="page-9-3"></span>TABLE 28. *On average, removing* sqrt() *and* pow() *improves runtimes on PPC440, but specific cases may improve or worsen. Similarly, NormRMSE may increase or decrease because removing the unnecessary* sqrt() *avoids incorrect floating point errors on the processor. This table summarizes data in Table [21](#page-6-1) and Table [22.](#page-7-0)*

| Average Time (ms)     |                         |                   |  |                         |  |  |  |  |
|-----------------------|-------------------------|-------------------|--|-------------------------|--|--|--|--|
| Platform (dataset)    | pow+sqrt sqrt pow Mixed |                   |  |                         |  |  |  |  |
| PPC440 (comms only)   |                         |                   |  | 1,132 1,066 1,132 1,073 |  |  |  |  |
| PPC440 (all datasets) |                         |                   |  | 1,149 1,122 1,148 1,127 |  |  |  |  |
| ARMv7 (comms only)    |                         | 922 923           |  | 929 938                 |  |  |  |  |
| ARMv7 (all datasets)  |                         | 1.033 1.035 1.002 |  | 1.012                   |  |  |  |  |
|                       | <b>Average NormRMSE</b> |                   |  |                         |  |  |  |  |
| Platform (dataset)    | pow+sqrt sqrt pow Mixed |                   |  |                         |  |  |  |  |
| PPC440 (comms only)   |                         | 0.310 0.310 0.315 |  | 0.315                   |  |  |  |  |
| PPC440 (all datasets) |                         | 0.305 0.305 0.307 |  | 0.307                   |  |  |  |  |
| ARMv7 (comms only)    |                         |                   |  | 0.320 0.320 0.272 0.272 |  |  |  |  |
| ARMy7 (all datasets)  |                         | 0.317 0.317 0.308 |  | 0.308                   |  |  |  |  |

<span id="page-9-4"></span>TABLE 29. *PPC440. The number of changed examples is 96% correlated to the runtime. Ratio is (pow+sqrt /* Mixed*). Table [27](#page-9-2) presents similar results.*

![](_page_9_Picture_697.jpeg)

performance results: on average removing these two functions yields a runtime that is 118% of *Mixed*, and almost identical on ARMv7.

On PPC440, removing these two functions can improve runtime dramatically compared to *Mixed* (54% for commsB-TP), or it make runtime significantly worse (236% for cpu). On ARMv7, the range is 38% (for fishcatch) to 135% (for commsC-Lat). When we remove the sqrt() call, we increase overall floating point accuracy, and this may actually cause Weka to take longer to converge. Table [29](#page-9-4) shows the runtime and total number of changed examples for *Mixed* and pow+sqrt on PPC440; the number of changed examples is 96% correlated to the runtime across all testcases.

Just as for the numerical representations (Section [V-B\)](#page-8-0), the results for sqrt() and  $pow($  depend on the specific platform and dataset. While we expected that removing these functions would reduce computation time, the increased convergence time might yield slower overall performance. This was yet another example where our intuitive expectation did not bear out.

#### <span id="page-9-1"></span>*D. Memory vs Computation*

Recall that caching the kernel results saved 600% of runtime, and thus it is clear that caching the kernel computations is usually worth the memory cost of a fixed-size  $n \times n$  triangular matrix.

The timing results for caching dot products, however, show that caching dot products are probably not worth the memory

<span id="page-10-3"></span>TABLE 30. *Computing (dotprod-x[i] and dotprod-\*x++) or caching (*Mixed*) the dot products has little impact on run times when exceptions are disabled. There is no impact on NormRMSE. This table summarizes data in Table [21](#page-6-1) and Table [22.](#page-7-0) (Table [31](#page-10-2) shows that caching dot products is useful when exceptions are enabled.)*

| Average Time (ms)         |                         |                                          |       |  |  |  |  |  |  |
|---------------------------|-------------------------|------------------------------------------|-------|--|--|--|--|--|--|
| <b>Platform</b> (dataset) |                         | dotprod- $x[i]$ dotprod- $*x++$ Mixed    |       |  |  |  |  |  |  |
| PPC440 (comms only)       | 1.069                   | 1.065                                    | 1.073 |  |  |  |  |  |  |
| PPC440 (all datasets)     | 1,125                   | 1.124                                    | 1,127 |  |  |  |  |  |  |
| ARMv7 (comms only)        | 963                     | 955                                      | 938   |  |  |  |  |  |  |
| ARMv7 (all datasets)      | 1.048                   | 1.039                                    | 1.012 |  |  |  |  |  |  |
|                           | <b>Average NormRMSE</b> |                                          |       |  |  |  |  |  |  |
| <b>Platform</b> (dataset) |                         | $dotprod[x[i]$ dotprod-*x++ <i>Mixed</i> |       |  |  |  |  |  |  |
| PPC440 (comms only)       | 0.315                   | 0.315                                    | 0.315 |  |  |  |  |  |  |
| PPC440 (all datasets)     | 0.307                   | 0.307                                    | 0.307 |  |  |  |  |  |  |
| ARMv7 (comms only)        | 0.272                   | 0.272                                    | 0.272 |  |  |  |  |  |  |
| ARMv7 (all datasets)      | 0.308                   | 0.308                                    | 0.308 |  |  |  |  |  |  |
|                           |                         |                                          |       |  |  |  |  |  |  |

TABLE 31. *When exceptions are enabled, runtimes are slower on PPC440, and have little impact on ARMv7. There is no impact on NormRMSE. This table summarizes data in Table [21](#page-6-1) and Table [22.](#page-7-0)*

<span id="page-10-2"></span>![](_page_10_Picture_711.jpeg)

cost. Column *dotprod-x[i]* in Table [21](#page-6-1) and Table [22](#page-7-0) shows the timing and NormRMSE results when we do not cache the dot product results. Column *Mixed* shows the results when we do cache the dot products. Table [30](#page-10-3) shows the average results for the two platforms and groups of datasets. There is no significant difference in the timing results between these two columns.

Table [30](#page-10-3) also shows the effect of using pointer math, by breaking out the dot product results into *dotprod-x[i]*, which refers to dot product computations similar to Table [14,](#page-5-0) and *dotprod-\*x++*, which refers to computations similar to Table [15.](#page-5-1) Note again that only *Mixed* caches the results of the dot product computations.

When we take into account the number of attributes or instances in the data, there is a slight performance improvement; that is, when there are more computations to make, caching the dot product results can reduce overall compute time. However the cost to memory is probably not worth the small timing improvements.

# <span id="page-10-0"></span>*E. Removing exceptions*

Each of the columns *exc* in Table [21](#page-6-1) and Table [22](#page-7-0) show the timing and NormRMSE results when exceptions are enabled, while column *Mixed* shows the results when they are disabled. Table [31](#page-10-2) shows the average results by platform and dataset group.

Disabling exceptions speeds up execution by about 15% on PPC440, and 1% on ARMv7.

The more interesting (unexpected) result is the effect of exceptions on our custom vector and matrix structures. When we disable exceptions,  $std:$ : vector becomes more efficient than our custom bbn::vector (Section [IV-F](#page-5-2) and [V-F\)](#page-10-1).

<span id="page-10-4"></span>TABLE 32. *Unexpectedly, our custom vector and matrix modules performed* better *than the* Mixed *when exceptions are disabled. When we enable exceptions,* std *modules (column exc+vec+tri) performs significantly more poorly than* Mixed*. There is no impact on NormRMSE. This table summarizes data in Table [21](#page-6-1) and Table [22.](#page-7-0)*

![](_page_10_Picture_712.jpeg)

# <span id="page-10-1"></span>*F. Vector and Matrix Optimization*

Column *vec+tri* of Table [21](#page-6-1) and Table [22](#page-7-0) shows the timing and NormRMSE results when we use std::vector, while column *Mixed* shows the results with our custom vector and matrix modules. Table [32](#page-10-4) shows the average results for our two platforms and dataset groups.

To our surprise, std::vector is faster than our custom bbn::vector. To validate our initial results (Table [19\)](#page-5-6), we enabled exceptions in a variety of trials for dot products and vectors, corresponding to the columns *exc+* in Table [31](#page-10-2) and Table [32.](#page-10-4) Ablation trials specifically tied to the vectors and matrices are:

![](_page_10_Picture_713.jpeg)

Therefore *exc+vec+tri* therefore corresponds to the performance results before we created our custom modules, and *except* corresponds to the results immediately after creating them.

The code relies heavily on triangular matrices for caching dot products and kernel results. As we expected initially, when exceptions are enabled our bbn::vector modules of *except* saved over 50% of compute time compared to std::vector of *exc+vec+tri* on PPC440. ARMv7 does not add the exception overhead, and thus there is no time savings. However, when exceptions are disabled, the std::vector of *vec+tri* is faster than our custom modules *Mixed* on PPC440.

# VI. CONCLUSION

Table [33](#page-11-25) summarizes the impact of our modifications to the Weka code. We obtained a final runtime that is on average 5% the runtime of *Baseline* on ARMv7. We were unable to get the original code to run on the PPC440 platform. The ablation trials revealed the independent effects of the optimizations. This paper presented the optimizations that either had the most effect, or were the most surprising. The following list summarizes the results, in approximate order of impact:

Removing double saved at least 50% of runtime on both platforms. Improvements for Float, integer, and mixed int+float depend on the dataset and the platform. The SVM model is extremely sensitive to numerical representation, as all four representations can yield different NormRMSE results.

TABLE 33. *Our optimized version of Weka requires about 5% of the original runtimes. This table summarizes data in Table [21](#page-6-1) and Table [22.](#page-7-0)*

<span id="page-11-25"></span>![](_page_11_Picture_601.jpeg)

- Disabling exceptions saves at least 50% of runtime (with std::vector) on PPC440, but has a smaller impact with (a) our custom vector module and (b) on ARMv7.
- Inlining functions saves about 20% of runtime, even on the ARMv7 platform whose more modern compiler can automatically inline more functions.
- Fixed-size vectors improves memory usage, but may not affect runtime.
- Removing sqrt() and  $pow($  does not necessarily reduce runtime or improve accuracy, due to characteristics of the dataset.
- Adding a cache of the dot product calculations can improve performance when there are many attributes in the data.
- Creating a custom vector module (and not using std::vector) may be valuable on some platforms if exceptions are enabled.

The main lesson learned is to *not make assumptions* about how the hardware will respond to code structures. This was most noticeable for the surprising results when removing expensive function calls in the kernel implementation. We constructed our unit tests to monitor both *time* and *accuracy*; if either of these changed significantly, we inspected the assembly to find an explanation. Some changes we adopted, others we reverted, and others we redesigned to leverage positive effects and reduce negative effects.

#### **REFERENCES**

- <span id="page-11-5"></span>[1] Applied Micro Circuits Corporation. *PPC440 (PPC440G5) Processor User's Manual*, 1.0 edition, August 2011. [http://www.amcc.com.](http://www.amcc.com)
- <span id="page-11-17"></span>[2] K. Bache and M. Lichman. UCI machine learning repository, 2013.
- <span id="page-11-9"></span>[3] C.-C. Chang and C.-J. Lin. LIBSVM: A library for support vector machines. *ACM Transactions on Intelligent Systems and Technology*, 2:27:1–27:27, 2011. Software available at [http://www.csie.ntu.edu.tw/](http://www.csie.ntu.edu.tw/~cjlin/libsvm) ∼[cjlin/libsvm.](http://www.csie.ntu.edu.tw/~cjlin/libsvm)
- <span id="page-11-20"></span>[4] P. Cortez, A. Cerdeira, F. Almeida, T. Matos, and J. Reis. Modeling wine preferences by data mining from physicochemical properties. *Decision Support Systems, Elsevier*, 47:547–553, 2009.
- <span id="page-11-22"></span>[5] B. Dawes, D. Abrahams, and R. Rivera. Boost C++ libraries, 2014. [http://www.boost.org/.](http://www.boost.org/)
- <span id="page-11-14"></span>[6] E. Frank, M. Hall, P. Reutemann, and L. Trigg. Weka java 3.7.9, February 2013. [http://grepcode.com/snapshot/repo1.maven.org/maven2/](http://grepcode.com/snapshot/repo1.maven.org/maven2/nz.ac.waikato.cms.weka/weka-dev/3.7.9/) [nz.ac.waikato.cms.weka/weka-dev/3.7.9/.](http://grepcode.com/snapshot/repo1.maven.org/maven2/nz.ac.waikato.cms.weka/weka-dev/3.7.9/)
- <span id="page-11-0"></span>[7] K. Z. Haigh. AI technologies for tactical edge networks. In *MobiHoc 2011 Workshop on Tactical Mobile Ad Hoc Networking*, Paris, France, 2011. (New York, NY: ACM Press). Keynote address. http://www.cs.cmu.edu/∼[khaigh/papers/Haigh-MobiHoc2011.pdf.](http://www.cs.cmu.edu/~khaigh/papers/Haigh-MobiHoc2011.pdf)
- <span id="page-11-3"></span>[8] K. Z. Haigh, O. Olofinboba, and C. Y. Tang. Designing an implementable user-oriented objective function for MANETs. In *IEEE International Conference On Networking, Sensing and Control*, pages 693–698, London, U.K., April 2007. (New York, NY: IEEE Press). http://www.cs.cmu.edu/∼[khaigh/papers/Haigh07-ICNSC.pdf.](http://www.cs.cmu.edu/~khaigh/papers/Haigh07-ICNSC.pdf)
- <span id="page-11-4"></span>[9] K. Z. Haigh, S. Varadarajan, and C. Y. Tang. Automatic learning-based MANET cross-layer parameter configuration. In *Workshop on Wireless Ad hoc and Sensor Networks (WWASN2006)*, Lisbon, Portugal, 2006. (New York, NY: ACM Press). http://www.cs.cmu.edu/∼[khaigh/papers/haigh06a-configuration.pdf.](http://www.cs.cmu.edu/~khaigh/papers/haigh06a-configuration.pdf)
- <span id="page-11-15"></span>[10] M. Hall, E. Frank, G. Holmes, B. Pfahringer, P. Reutemann, and I. H. Witten. The WEKA data mining software: An update. *SIGKDD Explorations*, 11(1), 2009. [http://www.cs.waikato.ac.nz/](http://www.cs.waikato.ac.nz/~eibe/pubs/weka_update.pdf)∼eibe/pubs/weka [update.pdf.](http://www.cs.waikato.ac.nz/~eibe/pubs/weka_update.pdf)
- <span id="page-11-10"></span>[11] C. Igel, V. Heidrich-Meisner, and T. Glasmachers. Shark. *Journal of Machine Learning Research*, 9:993–996, 2008. [http://image.](http://image.diku.dk/shark/) [diku.dk/shark/.](http://image.diku.dk/shark/)
- <span id="page-11-6"></span>[12] O. Ivanciuc. Support vector machine software, 2005. [http://www.](http://www.support-vector-machines.org/SVM_soft.html) [support-vector-machines.org/SVM](http://www.support-vector-machines.org/SVM_soft.html)\_soft.html.
- <span id="page-11-11"></span>[13] T. Joachims. Making large-scale SVM learning practical. In B. Schölkopf, C. Burges, and A. Smola, editors, Advances in Kernel *Methods - Support Vector Learning*, chapter 11, pages 169–184. (Cambridge, MA: MIT Press), 1999.
- <span id="page-11-12"></span>[14] T. Joachims. Svm*light*, 2008. [http://svmlight.joachims.org/,](http://svmlight.joachims.org/) version 6.02.
- <span id="page-11-8"></span>[15] D. E. King. Dlib-ml: A machine learning toolkit. *Journal of Machine Learning Research*, 10:1755–1758, 2009. [http://dlib.net/ml.html.](http://dlib.net/ml.html)
- <span id="page-11-13"></span>[16] T. Kudoh. TinySVM, 2002. http://chasen.org/∼[taku/software/TinySVM/.](http://chasen.org/~taku/software/TinySVM/)
- <span id="page-11-21"></span>[17] J. C. Platt. Fast training of Support Vector Machines using Sequential Minimal Optimization. In B. Schoelkopf, C. Burges, and A. Smola, editors, *Advances in Kernel Methods - Support Vector Learning*. (Cambridge, MA: MIT Press), 1998. [http://research.microsoft.com/en](http://research.microsoft.com/en-us/um/people/jplatt/smo-book.pdf)[us/um/people/jplatt/smo-book.pdf.](http://research.microsoft.com/en-us/um/people/jplatt/smo-book.pdf)
- <span id="page-11-16"></span>[18] A. Purtell and S. Schwab. Weka C++, 2013. [http://wekacpp.source](http://wekacpp.sourceforge.net/) [forge.net/.](http://wekacpp.sourceforge.net/)
- <span id="page-11-24"></span>[19] S. K. Shevade, S. S. Keerthi, C. Bhattacharyya, and K. R. K. Improvements to the smo algorithm for svm regression. *IEEE Transactions on Neural Networks*, 11(5), Sept 2000. [http://www.keerthis.com/smoreg](http://www.keerthis.com/smoreg_ieee_shevade_00.pdf)\_ieee\_shevade\_00.pdf.
- <span id="page-11-23"></span>[20] E. Teran. Fixed point header, 2008. [http://www.codef00.com/code/](http://www.codef00.com/code/Fixed.h) [Fixed.h.](http://www.codef00.com/code/Fixed.h)
- <span id="page-11-1"></span>[21] B. Üstün, W. J. Melssen, and L. M. C. Buydens. Facilitating the application of Support Vector Regression by using a universal Pearson VII function based kernel. *Chemometrics and Intelligent Laboratory Systems*, 81(1):29–40, March 2006. [http://www.sciencedirect.com/science/article/pii/S0169743905001474.](http://www.sciencedirect.com/science/article/pii/S0169743905001474)
- <span id="page-11-2"></span>[22] V. N. Vapnik. *The Nature of Statistical Learning Theory*. (New York, NY: Springer), 1995.
- <span id="page-11-19"></span>[23] S. M. Weiss and N. Indurkhya. Rule-based machine learning methods for functional prediction. *Journal of Artificial Intelligence Research*, 3:383–403, 1995. Dataset from: http://www.dcc.fc.up.pt/∼[ltorgo/Regression/DataSets.html.](http://www.dcc.fc.up.pt/~ltorgo/Regression/DataSets.html)
- <span id="page-11-7"></span>[24] Wikipedia. Support vector machine, 2014. [http://en.wikipedia.org/wiki/](http://en.wikipedia.org/wiki/Support_vector_machine) Support\_vector\_[machine,](http://en.wikipedia.org/wiki/Support_vector_machine) downloaded October 2014.
- <span id="page-11-18"></span>[25] I.-C. Yeh. Modeling of strength of high performance concrete using artificial neural networks. *Cement and Concrete Research*, 28:1797– 1808, 1998.